УДК 004.056.5(045**) Луцкий М.Г., Корченко А.Г., Иванченко Е.В., Казмирчук С.В.**

#### **ИССЛЕДОВАНИЕ ПРОГРАММНЫХ СРЕДСТВ АНАЛИЗА И ОЦЕНКИ РИСКА ИНФОРМАЦИОННОЙ БЕЗОПАСНОСТИ**

В работе проведено исследование широкого спектра существующего программного обеспечения анализа и оценки риска относительно набора параметров, характеризующих риск. К таким параметрам относятся событие, действие, характеристика ситуации, мера, вероятность, опасность, затраты и потери. К наиболее известным программным продуктам, которые использованы для исследования, относятся RiskWatch, RA2 art of risk, Risk Advisor, OCTAVE и др. Для этих средств с учетом интегрированных параметров риска составлен кортеж, который даст возможность унифицировать процесс сравнительного анализа соответствующего инструментального программного обеспечения, что повысит эффективность осуществления его выбора.

Ключевые слова: информационная безопасность, риск, анализ риска, оценка риска, управление риском, угроза, уязвимость.

На сегодняшний день существует достаточно широкое множество инструментальных средств анализа и оценки риска (АОР). Часто перед специалистами компании для повышения эффективности решения задач защиты информации (ЗИ) возникает вопрос о выборе соответствующего средства, удовлетворяющего текущим требованиям информационной безопасности (ИБ). В работе [9] осуществлен анализ и раскрытие понятий связанных с управлением риском и последующей его интерпретацией в области ИБ. На этой основе с учетом интегрированного представления параметров риска (ИППР) [7] проанализированы такие инструментальные средства как COBRA и CRAMM. Предложенный подход, в отличие от известных исследований [4, 8, 10, 11, 13] дает возможность относительно ИППР унифицировать процесс анализа соответствующих инструментальных средств и повысить эффективность осуществления их выбора.

В связи с этим, целью данной работы является проведение исследования широкого спектра существующего программного обеспечения (ПО) АОР (с использованием предложенного в [6, 7, 9] подхода) для определения набора параметров, по которым можно осуществить сравнительный анализ таких средств оценивания. В качестве исходного материала исследования, было взято множество наиболее известных и используемых на практике продуктов – RiskWatch, RA2 art of risk (RA Software Tool), КЭС управления ИБ "АванГард" ("РискМенеджер"), Risk Advisor, vsRisk, OCTAVE, Callio Secura 17799, Гриф 2006, @RISK, RiskPAC и Microsoft Security Assessment Tool.

Система RiskWatch (разработчик – компания RiskWatch, США) отображает требования стандартов ISO/IEC 27001 и ISO/IEC 27002, NIST а также COBIT IV. Процесс АОР производится в четыре фазы. Фаза 1 – описание информационной системы (ИС) организации с точки зрения ИБ (определение предмета исследования). Здесь описываются такие параметры предприятия, как тип организации, состав исследуемой системы, базовые требования в области ИБ. Для облегчения работы аналитика используются встроенные списки (категорий защищаемых ресурсов, потерь, угроз, уязвимостей и мер защиты), в каждом из которых можно осуществлять выбор тех составляющих, которые реально присутствуют в организации, например, в категории потерь могут быть позиции: задержка и отказ в обслуживании, раскрытие информации, прямые потери (например, от уничтожения оборудования при пожаре), косвенные потери (например, затраты на восстановление), жизнь и здоровье (персонала, заказчиков и т.д.), изменение данных, репутация [10] и т.д. Фаза 2 – ввод данных. Для выявления уязвимостей инициализируется тематический вопросник (ТВ), база которого содержит более 600 запросов. Задается частота возникновения каждой из выделенных угроз, степень уязвимости и ценность ресурсов (активов) (рис. 1), на основании чего рассчитывается эффективность внедрения средств ЗИ (СЗИ) [10]. По аналогии с ПО COBRA в RiskWatch (для упрощения ввода и обработки данных) множество запросов ТВ инициируются посредством выбора данных из набора вариантов, например, конкретные числовые значения  $(0, 1 -$ "никогда", 2, 3 – "редко", 4, 5, 6 – "иногда"; 7,8 – "обычно"; 9, 10 –

"всегда") или "нет", "не знаю". Посредством запросов отражаются и оцениваются текущие правила ИБ соответственно существующим стандартам. Запросом в RiskWatch, например, может быть - "Есть ли разграничение доступа к внутренней и внешней сети, точкам доступа, отдельным компьютерам и файловым серверам?". Фаза 3 - оценка риска. Рассчитывается профиль рисков, и выбираются меры обеспечения ИБ. Для этого устанавливаются связи между ранее определенными ресурсами, потерями, угрозами и уязвимостями, а риск оценивается посредством ожидаемых потерь за год. Например, если стоимость сервера  $v = 150000$ \$, а вероятность его уничтожения при пожаре в течение года  $p=0.01$ , то ожидаемые потери составят  $m = 1500$ \$, т.е.  $m = p \times v$ , где  $p$  – вероятность возникновения угрозы, а  $v$  - стоимость ресурса. Отметим, что RiskWatch базируется на таких данных NIST. как LAFE (Local Annual Frequency Estimate) и SAFE (Standard Annual Frequency Estimate). соответственно отражающих годовую частоту реализации угроз в локализованной

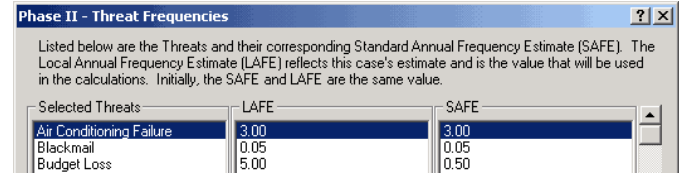

Рис. 1. Окно инициализации параметров

(например, в городе) и глобализованной (например, в Северной Америке) области. Используется также поправочный коэффициент, учитывающий частичное уничтожение ресурса. Получить оценки LAFE и SAFE, например, для Украины

проблематично, поскольку нет необходимой статистики. К примеру, в США существует национальная программа по сбору данных об инцидентах (The Uniform Crime Reporting), что позволяет сформировать соответствующую статистическую информацию об инцидентах ИБ в общегосударственной базе. Фаза 4 - генерация отчета (рис. 2). Формируются диаграммы и таблица детального представления соответствия и несоответствия (относительно запросов) требованиям стандарта, а также диаграмма потерь. С учетом стоимости ресурса осуществляется оценка ожидаемых потерь (по конкретному активу) от реализации одной угрозы (ALE) [10]  $ALE = A \times EF \times F$ , где: A (Asset Val) – стоимость ресурса (данные, программы, аппаратура и т.д.);  $EF$  (Exposure Factor) – коэффициент воздействия (процентная часть от стоимости актива, подвергаемой риску);  $F$  (Frequency) - частота возникновения нежелательного события. Например, пусть аппаратное средство стоит  $A=10000\$ коэффициент воздействия на него  $EF=0.5$ , а частота  $F=0.2$ , то ожидаемые потери составят AEL=1000\$. После идентификации активов и воздействий оценивается общий риск для ИС (сумма всех частных значений). Дополнительно используются показатели ARO (Annualized

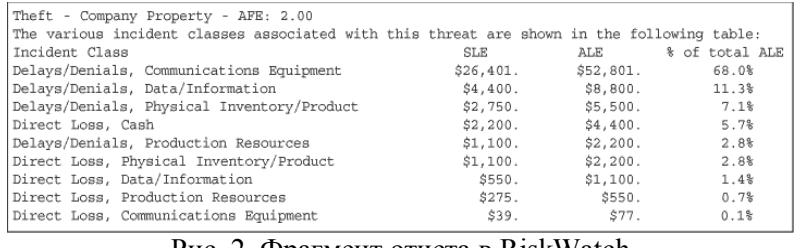

Рис. 2. Фрагмент отчета в RiskWatch

Rate of Occurrence) - ожидаемая годовая частота происшествия и  $SLE$  (Single Loss Expectancy) – единичный ожидаемый ущерб первоначальной (разница  $\overline{M}$ остаточной (после происшествия) актива). Для стоимости оценивания отдельно взятой пары

" угроза-ресурс" используется формула  $ALE = ARO \times SLE$ . Также применяются сценарии "что, если:", позволяющие описать аналогичные ситуации при условии внедрения средств защиты. Сравнивая ожидаемые потери при условии внедрения защитных мер и без них, можно оценить эффект от таких мероприятий. Для этого в RiskWatch содержатся не только базы данных LAFE и SAFE, но и базы различных СЗИ. Эффект от внедрения средств безопасности определяется параметром *ROI* (Return on Investment – возврат инвестиций), показывающий отдачу от вложений за период времени.

Относительно ИППР с учетом [9] для RiskWatch определим кортеж. Так компоненту А (исходя из указанного примера категорий потерь) соответствуют, например, значения  $A_1$ = "Задержка и отказ в обслуживании",  $A_2$ = "Раскрытие информации",  $A_3$ = "Уничтожение оборудования" и т.д. Эти действия приводят к нарушению определенных характеристик ИБ атакованных ресурсов и соответственно связываются со значениями  $E_3 = H\mu$ ,  $E_1 = H\mu$ ,

 $E_5$ = "НЦД". Анализ показал, что прямого использования параметра Е в системе нет, но прослеживается логическая связь с ними, поэтому считаем его присутствие косвенным. Здесь и далее косвенные параметры в кортеже будут обозначаться не полужирным шрифтом. При оценивании риска, возможны случаи, когда респондент не осведомлен о ситуации, которая идентифицируется в запросе, тогда он использует вариант "не знаю", что характеризирует ситуацию как неопределенную, т.е. С соответствует значение  $C_{\mu}$ , иначе, как определённую С. Инициализация данных производится в числовой и лингвистической формах, что в свою очередь можно отобразить компонентом **M** ( $M_{\kappa}$  и  $M_{\kappa}$ ). Анализ риска происходит во время обработки данных инициируемых через ТВ, который используется при прохождении фазы 1. Лля определения ALE используется оценочный компонент  $\bf{F}$ , а риском являются ожидаемые потери за год, которые также можно интерпретировать как расходы L. С учетом ИППР, кортеж для этой методики можно представить в виде <E, A, C, M, F, L>, a например, относительно запроса о разграничении доступа его идентифицирующие параметры (ИП) принимают конкретные значения –  $E_{HK}$ , A<sub>2</sub>, C<sub>0</sub>, M<sub>кл</sub>.

Инструментарий RA2 art of risk (RA Software Tool, разработчик – компании AEXIS Security Consultants и XiSEC Consultants Ltd., Великобритания) представляет собой ПО для реализации системы менеджмента информационной безопасности (СМИБ) соответственно требованиям ISO/IEC 27001:2005. Состоит из восьми модулей: область СМИБ и масштабы оценки риска; идентификация активов; оценка активов; оценка угроз/уязвимостей; идентификация и оценка риска; решения по обработке риска; утверждение принимаемых мер; выполнение мер и отбор средств управления. В процессе выполнения каждого модуля производится инициализация запросов с помощью выбора фиксированных значений в бинарно-лингвистической форме ("да", "нет"). Для оценки риска используются восемь уровней: 1 - тривиальный; 2, 3 - минорный; 4, 5 - значительный; 6, 7 - большой; 8 катастрофический, а матрица риска, строится на основе уровней опасности предприятия и вероятности риска в лингвистических шкалах. Значение риска формируется в виде уровней по каждой представленной категории в лингвистическом и цифровом виде, например, значению "большой уровень" соответствует число 7 [11].

Относительно ИППР определим значения Е, А, С и М. Все действия (А), отображаемые запросами, представлены в виде требований стандарта, например, "Была ли проведена оценка для выявления рисков связанных с доступом третьих лиц (ДТЛ)?". "Была ли одобрена политика ИБ с руководством?" и т.д., в этой связи параметр А можно отразить комплексно A<sub>i</sub>,  $i = \overline{1, a}$  (где  $a$  – количество идентификаторов угроз). Так, например, в запросе о ДТЛ при невыполнении данной оценки, могут возникнуть действия, приводящие к нарушению базовых характеристик ИБ, тогда А можно представить множеством  $A_{\pi r \pi} \in \{A_{\pi r \pi i}\}\,i = \overline{1, a}$ , где, например, А<sub>ДТЛ1</sub> = "Кража". Относительно компонента **E**, следует отметить, что рассмотренные действия (исходя из указанного примера запросов) приводят к нарушению определенных характеристик ИБ и может быть косвенно связано со значением Е<sub>7</sub>="НКЦД". Анализ показал, что параметр Е в ПО присутствует косвенно. Для инициализации данных, используются числовые и лингвистические значения ( $M_{xy}$  и  $M_{xy}$ ), а характеристика ситуации всегда определена ( $C_0$ ) поскольку четко фиксируется выполнение или невыполнение требования стандарта. В методике присутствуют оценочные компоненты **D** (уровни опасности) и **P** (вероятность риска), следовательно, риск отображается как опасность (D) для организации (при наступлении рисковой ситуации). С учетом ИППР кортеж для этой методики можем представить в виде: <E, A, C, M, D, P>, а например, относительно запроса ДТЛ, его ИП принимают конкретные значения –  $E_{HKIIJ}$ ,  $A_{TTJ}$ ,  $C_0$ ,  $M_{KJ}$ .

Система КЭС управления ИБ "АванГард" (Комплексная экспертная система "АванГард", разработчик – Лаборатория системного анализа проблем информатизации Института системного анализа РАН, Россия) включает комплекс методик: идентификации критически важных сегментов и объектов информационной инфраструктуры на основе АОР нарушения ИБ автоматизированных ИС (АИС); управления рисками нарушения ИБ больших

компьютеризированных организационных систем; построения системы требований ИБ критически важных сегментов и объектов АИС; мониторингового контроля над состоянием критически важных сегментов и объектов АИС. Основывается система на двух программных комплексах – "АванГард-Анализ" и "АванГард-Контроль" [8].

Изначально производится анализ событий риска (**А**) посредством построения их моделей с помощью интерфейса главной формы (рис. 3), где в верхнем секторе содержится таблица со списком моделей событий рисков, по каждой из которых в заданных графах указываются экспертные оценки цены риска (в условных единицах) и вероятности (в процентах) его событий. При материальном ущербе условной единице рекомендуется присваивать ценовой эквивалент, например, 1000 руб. При событиях риска, ущерб от которого сложно оценить в денежном выражении, используются балльные оценки, по которым ранжируются события риска по степени их опасности. В графе "Ущерб" идентифицируется расчетное значение риска по произведению его цены на вероятность. В следующем секторе представлена таблица угроз, реализация которых может привести к событию риска. Для каждой из угроз указывается вес заданного события (рискообразующий потенциал (РП) угрозы по событию риска). Для оценки необходимо: выбрать класс объекта с описанием действия, которое приводит к риску (определить его идентификатор); для каждого риска установить денежный эквивалент; рассмотреть события риска, которые могут возникнуть в результате реализации этих угроз (для определения значимости угроз, входящих в состав нормативной модели). Как правило, каждое событие это результат реализации некоторой совокупности угроз. Это дает возможность, путем анализа одного события, выявить значимость не одной, а сразу нескольких угроз. Совокупность описания события риска, перечня угроз, оценок вероятности события, цены риска, а также аналитическое обоснование данных оценок составляют то, что в данной системе называется моделью события риска, которая строится по каждому возможному с точки зрения экспертов событию [8].

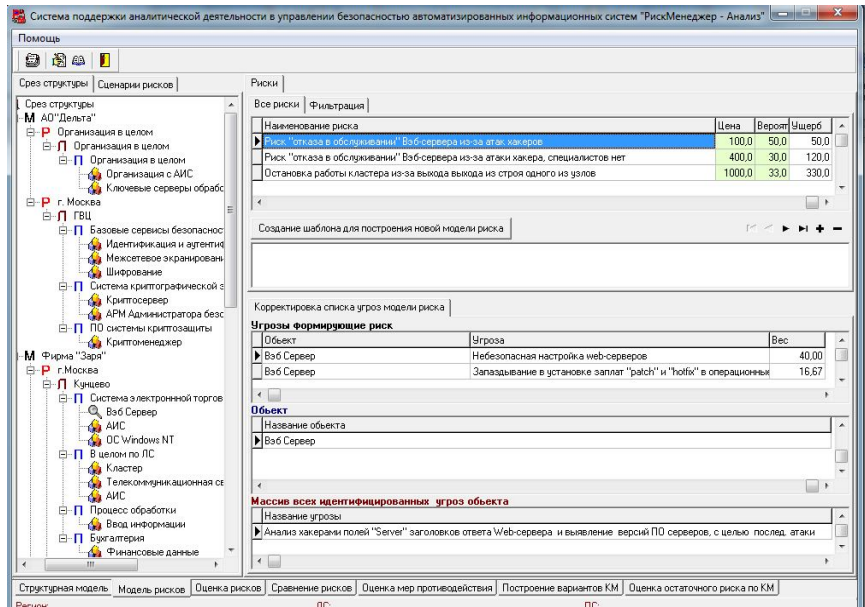

Рис. 3 Интерфейс построения моделей событий риска

Отметим, что относительно ИППР в КЭС рассматривается событие риска, отображаемое как действие A, которое приводит к нарушению ИБ, например,  $A_1$ = "Отказ обслуживания веб-сервера из-за атаки хакера",  $A_2$ = "Падение криптосервера из-за перегрузки", Аз= "Перехват пользовательских паролей" и т.д. В описании действий (наименований риска) используются статистические данные, собранные иностранными компаниями, и которые не всегда могут быть использованы для различных регионов (например, в Украине) из-за влияния на природу возникновения инцидентов ИБ многих специфических факторов, таких как, например, уровень жизни, образованности населения,

его менталитет и т.д. Рассмотренные в примере действия (А) могут быть связаны с событиями (E) нарушения базовых характеристик ИБ, например,  $A_1$  с  $E_3 = H\mu$ ,  $A_2$  с  $E_7$ ="НКЦД", а А<sub>з</sub> с E<sub>1</sub>="НК" и т.д., следовательно параметр Е в системе присутствует косвенно. Входные данные основываются на качественных и количественных шкалах ( $M_{\kappa}$  и  $M_{\kappa v}$ ). Касательно оценочных компонент, которые используются в процессе анализа риска, присутствуют степень опасности **D** и вероятность события риска **P**. Так же используется показатель ущерба, который отображается посредством L. Определение уровня риска по объектам, подсистемам (процессам), локальным средам, регионам и для модели в целом, производится путем суммирования показателей значимостей угроз (относимых в рамках структурной иерархической модели к соответствующим структурам). То есть РП объекта, будет равен сумме РП угроз с ним связанных, а РП подсистемы (процесса) будет равен сумме РП включенных в нее объектов. Результат вычислений представляется в виде диаграммы. Оценкой ущерба, по аналогии с RiskWatch (фаза 3), соответствует произведению цены риска и вероятности его события. В отчете отображается общий риск организации в денежном эквиваленте. Отметим, что он представляется как общий ущерб от всех событий риска и может отображаться оценочным компонентом L который в системе присутствуют косвенно, а при оценке риска используется количественная шкала ( $M_{\kappa}$ ). После проведенного анализа с учетом ИППР кортеж для КЭС будет <E, A, C, M, D, P, L>.

Система Enterprise Risk Assessor (Risk Advisor, разработчик - компания Methodware, Новая Зеландия) соответствует требованиям австралийского стандарта Australian/New Zealand Risk Management Standard (AS/NZS 4360:1999) и ISO/IEC 17799. Представлена в трех продуктах: CobiT Advisor 3rd Edition (Audit); PRo Audit Advisor; Planning Advisor. Процесс АОР производится в три шага, что позволяет структурировать оценку, сделать её более точной. Шаг 1: Приложение The Builder Tool - инструмент для создания структуры оценки риска и аудита (сбор информации). Оно позволяет построить структуру ИС, включая способность добавлять или скрывать любую часть функциональных возможностей. Основные этапы работы в этом приложении состоят из описания ИС, рисков, угроз, потерь и анализа результатов. На этапе "Описание риска" создается матрица (рис. 4), позволяющая описать риски в соответствии с определенным шаблоном и задать их связи с другими элементами модели. Оценка происходит на основе  $M_{\kappa v}$ , а риски разделяются на приемлемые и неприемлемые. Далее выбираются управляющие воздействия (контрмеры) с учетом зафиксированной ранее системы критериев, эффективности контрмер и их стоимости. Стоимость и эффективность также оцениваются в качественных шкалах. На этапе "Описание угроз" изначально формируется список угроз, осуществляется их классификация, и описываются связи с рисками. Описание также делается на качественном уровне, что позволяет зафиксировать их взаимосвязи. На этапе "Описание потерь" описываются события (последствия), связанные с нарушением режима ИБ. Потери оцениваются в выбранной системе критериев. Для упрощения сбора данных эксперты могут использовать ТВ, составляемый вручную. После сбора информации переходим к оценке риска. Шаг 2: The Assessor – экспертная оценка (анализ собранной информации). Шаг 3: The Consolidation Tool - инструмент консолидации (интегрирует все индивидуальные оценки риска). После построения модели формируется отчет (около 100 разделов) и агрегированное описание в виде графа рисков [11, 13]. В отчете (рис. 5) с вероятностно-лингвистической шкалой, риск представлен в виде матрицы с градациями: почти наверняка, вероятно, возможно, маловероятно, редко. Рассмотрим пример описания и оценки риска (рис. 6). В процессе описания экспертами указывается владелец и степень риска, последствия и вероятность, далее производится оценка.

При ИППР для данного ПО, можно получить отображение ИП Е, А, М, С и оценочных - P, L, D. B Enterprise Risk Assessor в качестве риска рассматриваются действия, которые могут привести к нарушению ИБ, например,  $A_1$ = "Кража документов" может находится в логической связи с  $E_1$ = "НК" и поэтому параметр Е в ПО присутствует косвенно, что можно сказать и относительно характеристики ситуации (см. рис. 6), где С соответствует  $C_{\alpha}$ .

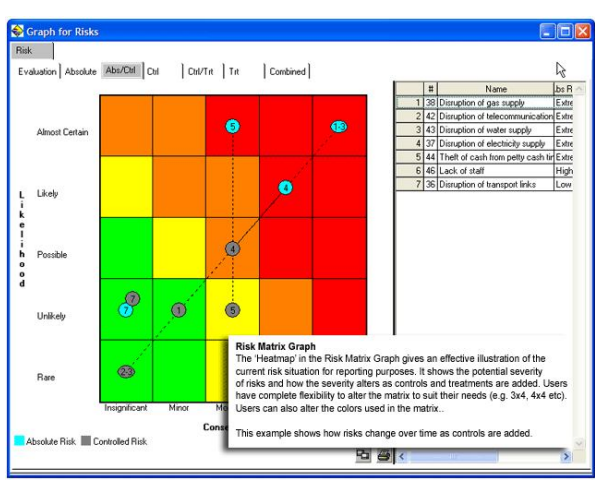

Рис. 4 Матрица риска

Также из рис. 4 и рис. 5 видно, что для отображения **М** используются качественные  $(M_{\kappa u})$  и количественные  $(M_{\kappa\eta})$  шкалы. В процессе анализа риска можно дополнительно идентифицировать оценочные компоненты в явном виде  $P$  и косвенном L (consequence – следствие, которое можно представить в виде L), а во время его оценки - устанавливается коэффициент значимости и уровень опасности следовательно. кортеж D. имеет вил:  $E, A, C, M, P, L, D$ 

Система vsRisk, Risk Assessment Tool (разработчик - компания Vigilant Software Ltd., Великобритания) предназначена для оценки

риска ИБ в соответствии с требованиями ISO/IEC 27001 и BS 7799-3. Для упрощения процедуры АОР используются визарды, для чего выбираются шкалы (устанавливаются уровни) вероятности и воздействия. Далее каждому действию, например, "Отказ в обслуживании" определяется вероятность по выбранной шкале. В качестве ИП на этапе анализа риска служит **А** и, например, согласно рис. 7 он может принимать значение  $A_i$ = "Отказ в обслуживании", что приводит к Е<sub>3</sub>= "НД" (рис. 8). Система предоставляет средства для оценки всех факторов рисков, включая угрозы, уязвимости, активы и механизмы

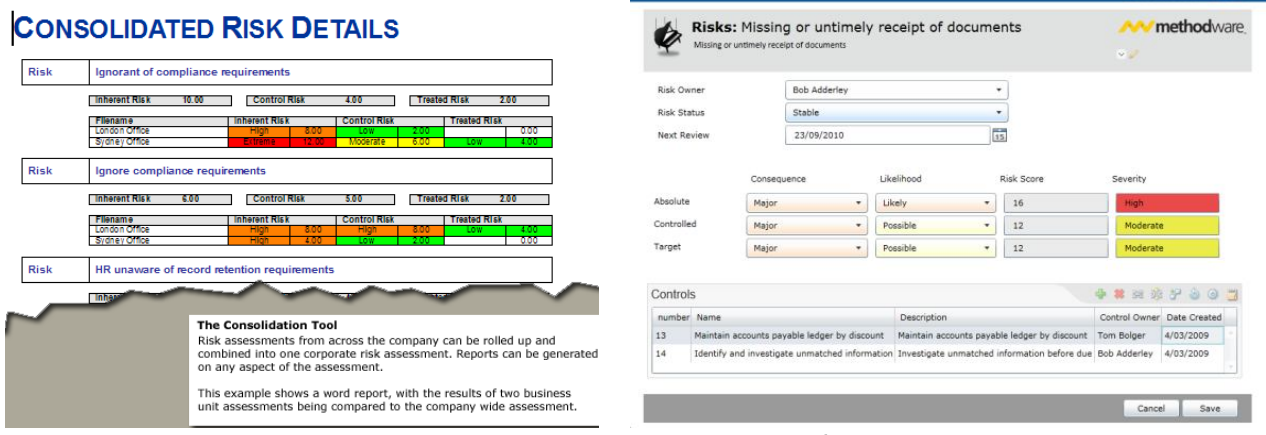

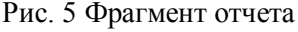

Рис. 6 Пример описания риска.

контроля и не содержит средств для количественной оценки величины риска, ограничиваясь только качественными шкалами ( $M_{\kappa q}$ ). Для таких оценок характеристика ситуации отображается через С. Отметим, что для оценки задаются масштабы вероятности Р и воздействия рассматриваемых угроз, которое можно косвенно, отобразить через уровни D. Все изменения, вносимые в базу данных продукта по ходу работы, подробным образом фиксируются в журнале аудита. После анализа риска, выдается оценка в виде выбранного бала для вероятности, например, 2. По результатам оценки формируются "Декларации о применимости механизмов контроля" и "План обработки рисков" в соответствии с требованиями стандарта ISO/IEC 27001. В дальнейшем эта информация используется при выводе рекомендаций на соответствие этому стандарту. В vsRisk нет детальной оценки риска с описанием дальнейших рекомендуемых действий (рис. 8) [2]. Отметим, что с учетом ИППР кортеж для этого ПО следующий: <E, A, C, M, D, P>.

Система OCTAVE (разработчик - институт Carnegie Mellon Software Engineering Institute и Центр обучения, исследований и технологий (CERT), реализован в линейке продуктов: метод OCTAVE, OCTAVE-S и OCTAVE Allegro – для крупных, средних и малых организаций соответственно, США) использует трехэтапный подход для изучения

организационных и технических вопросов. Этап 1 – "Идентификация активов и уязвимостей" состоит из четырех процессов: "Идентификация ресурсов управления" (собирается информация о важных активах, требованиях ИБ, угрозах и уязвимостях от представителей компании); "Идентификация эксплуатационных ресурсов" (собирается информация, как в предыдущем процессе, с отобранных эксплуатационных областей); "Идентификация ресурсов штата" (собирается информация аналогично с предыдущими процессами, от общего штата отобранных эксплуатационных областей); "Создание профилей угроз" (выбирается 3 ÷ 5 критических ресурсов, для которых и определяются профили угроз). Для прохождения этого этапа в системе предлагается инициализировать ТВ (рис. 9). Этап 2 – "Идентификация угроз и уязвимостей инфраструктуры" содержит два процесса: "Идентификация ключевых компонент" (составляется представительный набор ключевых компонент системы, которые поддерживают или обрабатывают критические информационно-связанные активы); "Оценка отобранных компонент" (производится оценка отобранных компонент и анализ результатов). Угрозы разделяют на следующие категории: с участием человека и использованием технических средств; с участием человека и использованием физического доступа; технические проблемы; другие проблемы. В процессе прохождения этапа 2, риск определяется как функция *R(T ,I )*, где *Т* – угроза (threat)/условие (condition), а *I* – воздействие (impact)/следствие (consequence).

Также детально описывается, ущерб, который будет нанесен компании в случае наступления ситуации риска. Рассмотрим пример сценария угрозы (условие) – неправильная политика разграничения доступа позволяет сотруднику случайно получить доступ к медицинским записям другого сотрудника; воздействие (следствие) – медицинские записи сотрудника раскрываются, в результате поданного им иска, организация обязана выплатить штраф в размере 50 000\$. Эта угроза оказывает прямое воздействие на репутацию предприятия, что может повлечь за собой потенциальные денежные потери (судебные иски, возможные штрафы, пеня др.). Этап 3 – "Развитие стратегии и планов безопасности" (идентифицируются риски к критическим активам организации и принимаются решения по их обработке) состоит из двух процессов: "Анализ и оценка риска" (определяется уровень воздействия (высокое, среднее, низкое) угроз критическим активам); "Развитие стратегии защиты" (команда развивает стратегию защиты всей организации, сосредотачиваясь на улучшении методов обеспечения ее ИБ [3]).

Используя указанный пример (с медицинскими записями) рассмотрим процесс оценки (при этом используется шкала – средний, низкий, высокий) относительно заданной сферы действия риска (табл. 1). В дальнейшем при общей оценке для каждой сферы присваивается коэффициент уровня риска: высокий – 3, средний – 2, низкий – 1. Полученные балы по

| <b>Container Type</b>                  | <b>Ouestions to Consider</b>                                                                                                    | <b>Statement of Ap</b><br>$ 14$ 4 1       |
|----------------------------------------|----------------------------------------------------------------------------------------------------|-------------------------------------------|
| <b>Technical</b><br>(see Worksheet 9a) | <b>Internal</b>                                                                                                    | VS Risk - St                              |
|                                        | What information systems use or process this information asset?<br>ο<br>Example:                                                                                | Organisation:                             |
|                                        | The vendor database (information asset) is used by the accounts<br><i>payable system (system).</i>                                                              | ISMS:<br>Published:                       |
|                                        | What automated processes are reliant on this information asset?<br>▫                                                                                            | A.5.1                                     |
|                                        | Example:                                                                                                    | Objective:                                |
|                                        | Paying an invoice (process) requires information in the vendor da-<br>tabase (information asset) and is automated in the accounts pay-<br>able system (system). | Title<br><b>Clause</b><br>A.5.1.1<br>Info |
|                                        | On what hardware might this information asset be found? Consider:<br>▫                                                                                          | poli                                      |
|                                        | If the information asset is used by a system, application, or process,<br>٠<br>what underlying hardware is related to the information asset?                    |                                           |
|                                        | Examples:                                                                                                    | A.5.1.2<br>Rev                            |
|                                        | The vendor database is stored on the "DIAMOND" server.                                                                                                    | sec                                       |
|                                        | <b>External</b>                                                                                                    |                                           |

plicability tatement of an<sup>®</sup>icability for ISO 27001:2005 Classification: Restricted sashaw Version: eachaw  $10$ 13/04/2007 14:06:18 **Published By:** Scott Shaw Information eacurity policy To provide management direction and support for information security in<br>accordance with business requirements and relevant laws and regulations An information security policy<br>document shall be approved<br>by management, and<br>published and communicated<br>to all employees and relevant<br>external parties. mation security<br>icy document  $No$ Not Applied: The information security<br>policy shall be reviewed at<br>planned intervals or if<br>significant changes occur to view of the information<br>urity policy Not Applied

Рис. 9. Пример запросов для этапа 1 Рис. 10. Отчет соответствия

каждой угрозе в процессе АОР суммируются (рис. 11).

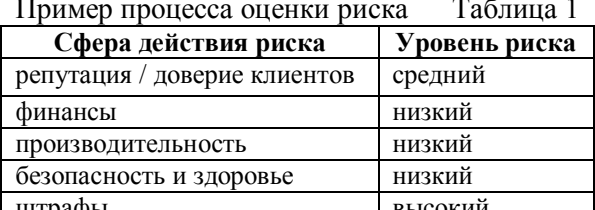

Приведем ИППР. относительно идентифицирующих компонент,  $\Pi$ <sup>O</sup>  $\overline{B}$ присутствуют параметры Е, А, С и **М**. В рассмотренном примере сценария угрозу можно представить как параметр А<sub>1</sub>= "Несанкционированный доступ  ${\bf K}$ ⊥ медицинским записям", который может

логически привести к E<sub>1</sub>= "НК". Для оценивания в OCTAVE используются качественные  $(M_{\kappa q})$  и количественные  $(M_{\kappa q})$  шкалы, а С соответствует  $C_o$ . Риск рассматривается как "Опасность", например, потеря репутации и т.д., что связывается с оценочным компонентом **D**. Как видно общая запись кортежа для OCTAVE: <E, A, C, M, D> a, например, относительно рассмотренного сценария угрозы его ИП принимают частные значения -  $E_{\text{inc}}$  $A_1, C_0, M_{\kappa\pi}$ .

Инструментарий Callio Secura 17799 (разработчик - компания Callio Technologies, Канада) является web-приложением, включающим все необходимое для менеджера при разработке, внедрении, управлении и сертификации СМИБ, согласно ISO/IEC 17799 / BS7799 [4]. Система содержит четыре секции: "Методология" - помощник, объясняющий шаги правильного осуществления внедрения ISO/IEC 17799 и продвижения к сертификации BS 7799-2; "Администрирование" - инструментарий для правильного определения

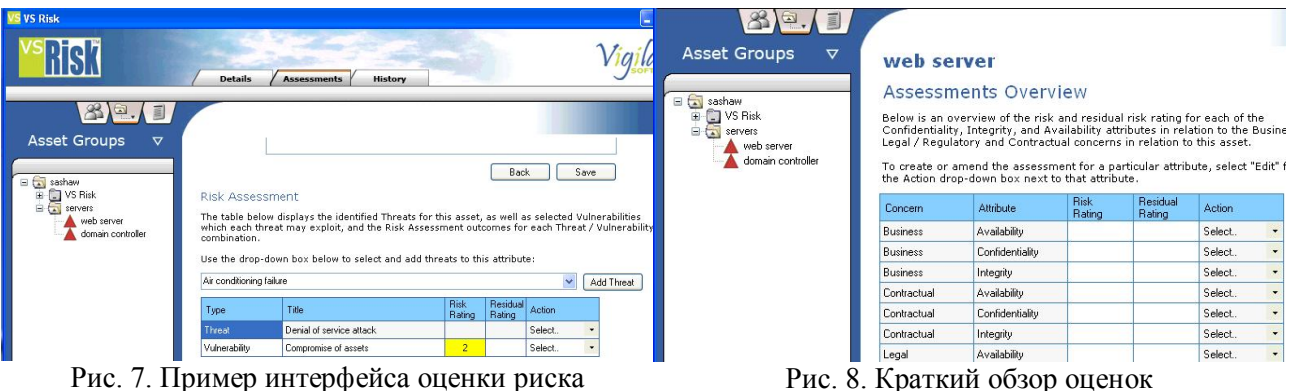

Рис. 7. Пример интерфейса оценки риска

структуры управления СМИБ; "Инструменты" - набор инструментов для реализации правильного выполнения требований ISO/IEC 17799: "Управление ИБ" - модули, позволяющие эффективно управлять рисками организации и подготовиться к аудиту СМИБ.

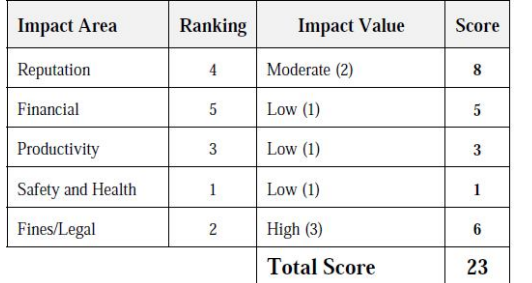

Для оценки риска ИБ необходимо инициализировать TB составленный согласно требованиям стандарта. Рассмотрим пример запроса  $\overline{\mathbf{R}}$ TB: "Сушествуют ли локументированные (утвержденные) политики, которые опубликованы и доведены до сведения всех сотрудников?". Процесс АОР проходит в два этапа, на первом - производится идентификация активов, **VTP03,** уязвимостей  $\overline{M}$ требований ИБ, оценивается величина уязвимостей,

Рис. 11. Результат оценки общего риска вероятность угроз и ценность активов, определяемая ущербом в результате нарушения конфиленциальности. целостности. доступности.  $\mathcal{C}$ использованием этих ланных вычисляется значение риска. На втором этапе принимается решение относительно способов обработки рисков и приемлемого уровня остаточных рисков, создается план обработки рисков, производится внедрение механизмов контроля и разработки политики ИБ и других организационно-распорядительных документов. В ходе описания необходимо задать данные относительно критериев "высокий" - (3), "средний" - (2), "низкий" - (1) [1]. Базируясь на информации о ценности активов и вероятности угроз, автоматически вычисляются значения

рисков и производится их упорядочивание по приоритетам (риск относительно конфиденциальности, целостности, доступности и законности).

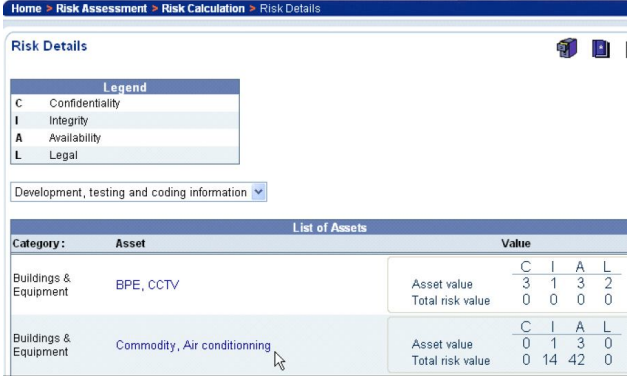

Рис. 12. Пример оценки риска.

Относительно ИППР компонент  $\mathbf{A}$ (исходя из указанного примера запроса), по антологии с RA2 art of risk. можно рассматривать как комплексный  $A_i$ ,  $i = \overline{1, a}$  (*a* – количество идентификаторов угроз). Так, например, в запросе относительно политики безопасности, при ее отсутствии, могут возникнуть действия, которые приведут к нарушению базовых характеристик ИБ. В этом случае параметр А можно представить, как:  $A_{\text{IIB}} \in \{A_{\text{IIBi}}\} i = \overline{1, a}$ , где например,  $A_{\text{IIBI}} =$ 

"Потеря конфиденциальной информации". В свою очередь комплекс этих действий вероятно приведет к нарушению базовых характеристик ИБ и может связываться со значением  $E_7 = HKII$ ). Для оценивания используется количественная  $(M_{\kappa})$  и качественная  $(M_{\kappa})$  меры (рис. 12). Относительно оценочных компонент, можно отметить присутствие Р (вероятность угрозы) и L (ценность активов - ущерб для организации, логически определяемый, как затраты или потери). Таким образом, отобразим кортеж: <**E, A, C, M, L, P**>, а например, относительно вышеуказанного запроса его ИП соответствует значения –  $E_{HKII}$ ,  $A_{n6}$ ,  $C_0$ ,  $M_{kq}$ .

Система Гриф 2006 (разработчик – компания Digital Security, Росия) направлен на обеспечение самостоятельной работы ИТ-менеджера (без привлечения сторонних экспертов) по оценке уровня рисков в ИС и эффективности существующей практики по обеспечению безопасности компании, а также предоставить возможность доказательно (в цифрах) убедить руководство в необходимости инвестиций в сферу ИБ. Процесс АОР в Гриф 2006 состоит из 3 этапов. Этап 1 - составление модели анализа информационных потоков (описание активов компании и всех бизнес-процессов). Этап 2 - создание модели анализа угроз и уязвимостей. Для оценки используется разработанная Digital Security классификация угроз, в которой описаны все действия, рассматриваемые во время оценки способные привести к нарушению базовых характеристик ИБ, то есть к событиям нарушения ИБ (Е). Этап 3 - указание ущерба для каждой группы ценных ресурсов, по всем видам угроз. На этом этапе необходимо инициализировать ТВ по политике ИБ, реализованной в системе, что позволит оценить реальный уровень ее защищенности и детализировать оценку рисков. Запросы ТВ (например: "Может ли раскрытие какой-либо информации принести существенную выгоду посторонним лицам, заинтересованным организациям и т.п.? ") инициализируются одним из двух фиксированных вариантов - "да" или "нет", Анализ рисков ИБ осуществляется с помощью построения модели ИС организации [10]. Риск оценивается отдельно по каждой связке "группа пользователей - информация", т.е. модель рассматривает взаимосвязь "субъект - объект", с учетом всех их характеристик. Рассчитываются вероятность реализации угрозы, ее уровень по уязвимости на основе критичности и вероятности реализации через данную уязвимость и возможный ущерб. В системе используется шкала от 0 до 100%.

Рассмотрим Гриф 2006 с позиции ИППР. Так, компоненту А (исходя из указанного примера запроса) соответствует значение А<sub>1</sub>= "Раскрытие информации". Это действие приводит к нарушению конфиденциальности и связывается со значением Е<sub>1</sub>="НК". Характеристика ситуации (как видно из примера запроса) определена (С<sub>о</sub>), а для отображения результатов используются  $M_{\kappa}$  и  $M_{\kappa}$ . Оценивание риска осуществляется с помощью компонентов:  $P$  – вероятность реализации угроз,  $L$  – ущерб от ее реализации и  $D$  – уровень угрозы по уязвимости. Для указанного ПО составим кортеж: <**E**, A, C, M, L, P, D>, а например, относительно запроса о раскрытии информации его ИП принимают конкретные значения – Е<sub>нк</sub>, А<sub>1</sub>, С<sub>о</sub>, М<sub>кч</sub>.

Система @RISK (разработчик - компания Palisade, США) предназначена для AOP с помощью метода Монте-Карло, реализуемого на основе Microsoft Excel. Система позволяет проследить возможность принятия и избежания рисков, а также принимать наилучшие решения в условиях неопределенности –  $C_{\mu}$ . В системе формируются различные запросы, например. "Какова вероятность прибыли, превышающей 10 млн. долларов?" или "Каковы шансы потерять деньги на этом предприятии?" Для оценки риска также используется метод Value at Risk (VAR) [5]. На начальном этапе работы производится создание модели оценки (анализ риска), посредством заполнения таблицы (см. пример табл. 2). Далее происходит расчет расходов если произойдёт ситуация нарушения ИБ.

Относительно ИППР которые используются в данной системе, отметим присутствие ИП Е, А, С и М. Параметр Е представлен косвенно, его можно логически определить, как событие нарушения характеристики ИБ к которому приводит действие А, например, А<sub>3</sub>= "Мошенничество" может привести к Е<sub>7</sub>= "НКЦД". При оценке риска для отображения результатов используется  $M_{\text{KL}}$  (табл. 2), а также задаются вероятности **P** и рассчитывается воздействие, что можно представить, как  $L$  – потери. Как видно кортеж для этой системы будет  $\leq$  Е, А, С, М, Р, L>.

Система RiskPAC (разработчик - компания CSCI, Нидерланды) предназначена для обнаружения и оказании помощи при устранении уязвимостей в ИС. Конструктор анкет, позволяет автоматизировать любую ручную методику оценки риска, для анализа которого необходимо инициализировать (с помошью фиксированных вариантов) запросы в ТВ. представленных в виде реляционных баз данных. Каждый запрос отображает определенное действие (А), приводящее к нарушению ИБ. Рассмотрим пример запроса: "Какие будут финансовые потери при нарушении целостности клиентской базы?" суточные (А<sub>1</sub>= "Нарушение целостности клиентской базы"). Во время оценки риска для подсчета вероятности угроз используется шкала: маловероятно, вероятно и весьма вероятно. Также подсчитывается воздействие, по шкале: минимальное, значительное, серьёзное и катастрофическое. Лополнительно системе содержится калькулятор ожидаемых  $\overline{B}$ среднегодовых потерь [13].

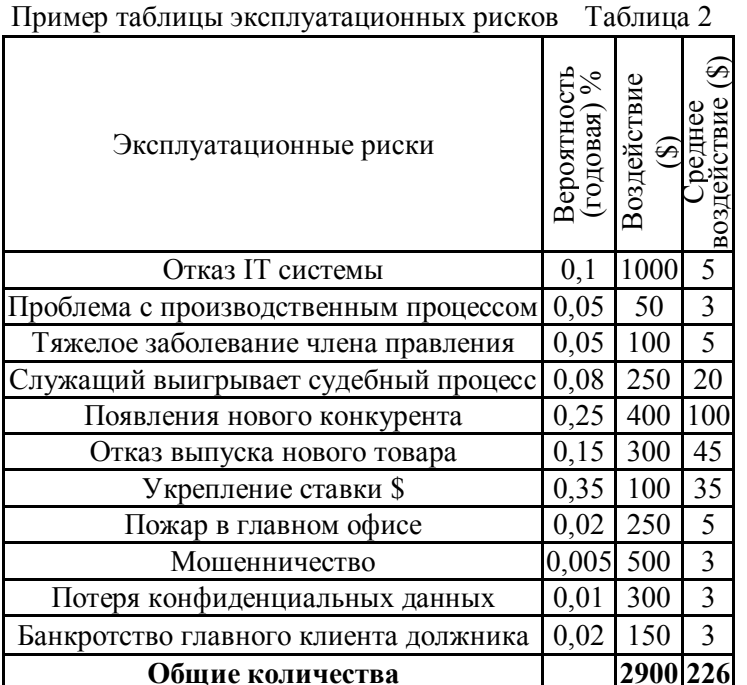

Рассмотрим данное  $\Pi$ <sup>O</sup> относительно ИППР. Так, компоненту А (что видно из примера запроса) соответствует, например, значение А1. Это действие приводит к нарушению определенных характеристик ИБ атакованных ресурсов и может быть связано со значением Е<sub>5</sub>="НЦД", а отображается параметр  $\mathbf C$  $C_{0}$ поскольку подсчитывается точные финансовые потери. Инициализация данных осуществляется в числовой и лингвистической формах, что отображается  $M_{\kappa\pi}$  и  $M_{\kappa\pi}$ . При оценке риска определяется вероятность угроз P, воздействие, которое можно интерпретировать как уровень опасности **D** и потери **L**. Проведенный я анализ показал, что кортеж для этой

системы имеет вид: <E, A, C, M, L, P, D>, а например, относительно запроса про финансовые потери его ИП принимают конкретные значения –  $E_{\text{HUI}}$ ,  $A_1$ ,  $C_0$ ,  $M_{\text{KJI}}$ .

Система Microsoft Security Assessment Tool (MSAT, разработчик - компания Microsoft, США) базируется на материалах «Руководства по управлению рисками» [12]) выполняет следующие функции: 1) оценка рисков; 2) поддержка принятия решений; 3)

реализация контроля; 4) оценка эффективности программы. Приложение ориентировано на организации с числом сотрудников менее 1000 человек, для содействия лучшему пониманию потенциальных проблем в сфере ИБ. В ходе работы пользователь, выполняющий роль аналитика ответственного за вопросы ИБ, работает с двумя группами запросов. Первая из них посвящена оцениванию риска для бизнеса, с которым компания сталкивается в данной отрасли и в условиях выбранной бизнес-модели. Создается так называемый профиль риска для бизнеса. Запросы этой группы разбиты на 6 этапов: этап 1 – "Параметры компании" (название, число компьютеров, серверов и т.д.); этап 2 – "Безопасность инфраструктуры" (рассмотрим примеры запросов для этого этапа: "Размещаются ли службы, используемые как внешними, так и внутренними клиентами, в одном и том же сегменте?", "Повлияет ли на доходность события, которые нанесут вред приложениям или инфраструктуре клиента, например, бездействие узла, отказ оборудования или сбой в приложении?" и т.д.); этап 3 – "Безопасность приложений"; этап 4 – "Безопасность операций"; этап 5 –"Безопасность персонала"; этап 6 – "Среда". После реализации этапов этой группы осуществляется обработка (посредством подключения к Интернет) полученной информации и осуществляется переход к второй группе запросов. Для технических специалистов она более интересен, т.к. касается используемых в компании политик, средств и механизмов ИБ. Запросы организованы в соответствии с концепцией многоуровневой (эшелонированной) ЗИ на уровне: инфраструктуры (защита периметра, аутентификации и д.р.); приложений; безопасности операций (определена ли политика ИБ, политика резервного копирования и т.д.); работы с персоналом (обучение, проверка при приеме на работу и т.д.). Во многом ТВ соответствует разделам стандартов ISO/IEC 17799 и ISO/IEC 27001. После инициализации запросов клиентская часть программной системы вновь обращается к удаленному серверу и генерирует отчеты. Наибольший интерес представляет "Полный отчет", содержащий предлагаемый список приоритетных действий. На этапе анализа риска производится идентификация активов, предлагается их качественная классификация (высокое, среднее и низкое влияние на бизнес), а также определяется перечень угроз и уязвимостей. На этапе оценки риска определяется потенциальный ущерб, по трехуровневой шкале (высокая, средняя и низкая подверженность воздействию). При оценке частоты возникновения угроз используются градации: высокая (вероятно возникновение одного или нескольких событий в пределах года); средняя (влияние может возникнуть в пределах двух-трех лет); низкая (возникновение влияния в пределах трех лет маловероятно).

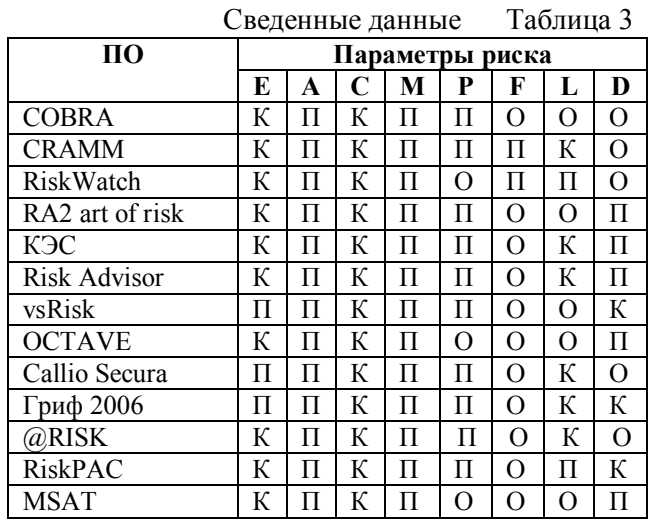

Относительно ИППР в ПО отображены **Е, А, С, М.** В рассмотренном примере запроса "Повлияет ли на доходность события…" события можно представить как параметр  $A_1$ = "Бездействие узла",  $A_2$ = "Отказ оборудования" и  $A_3$ = "Сбой в приложений", которые могут привести к Е<sub>3</sub>="НД". При оценивании риска, возможны варианты, когда респондент недостаточно осведомлен о ситуации, которая идентифицируется в запросе, при этом

инициируется вариант "не знаю", что соответствует значению  $C_n$ , в противном случае –  $C_0$ . Для оценки используются качественная  $(M_{\kappa q})$  и количественная  $(M_{\kappa q})$  шкалы, а риск рассматривается как опасность **D.** Отметим, что кортеж для MSAT следующий:  $\leq$  E, A, C, M, D $\geq$ .

С vчетом [9] в табл. 3 приведены сводные данные о интегрированных параметрах риска, которые используются в анализируемых средствах, где П и К соответственно указывают на прямое и косвенное наличие параметра в системе, а  $O$  – его отсутствие.

Таким образом, в работе проведено исследования широкого спектра существующего ПО АОР (с использованием предложенного в [6, 7, 9] подхода) и определен набора параметров, по которым можно осушествить сравнительный анализ таких средств оценивания и выбрать наиболее подходящие для решения соответствующих задач ЗИ.

#### ЛИТЕРАТУРА

 $\mathbf{1}$ Callio Technologies: программный комплекс управления политикой информационной безопасности компании (международный стандарт BS7799 ISO 17799) [Электронный ресурс] - Режим доступа: .http://businesssoft.ru.

 $2.$ Compliant Information Security Risk Assessment Tool [Электронный ресурс] / vsRisk - ISO 27001: 2005 - Режим доступа: http://www.27001.com/products/31

OCTAVE® (Operationally Critical Threat, Asset, and Vulnerability EvaluationSM) [Электронный  $3.$ pecypc] // http://www.cert.org/octave/octavemethod.html - Названия титул. с экрана.

Thomas R. Peltier Information security risk analysis / Thomas R. Peltier – Auerbach Pub. 2001. – P 281.  $\overline{4}$ 

Value at Risk: A methodology for Information Security Risk [Электронный ресурс] / Assessment. Jeevan  $5<sub>1</sub>$ Jaisingh and Jackie Rees Krannert // Graduate School of Management Purdue University West Lafayette - Режим доступа: http://www.gloriamundi.org/picsresources/jjjr.pdf.

Корченко А.Г. Анализ и определение понятия риска для его интерпретации в области 6 информационной безопасности / Корченко А.Г., Иванченко Е.В., Казмирчук С.В. // Защита информации - 2010.  $-$  N<sub>2</sub>3. – C. 5-10.

Корченко А.Г. Интегрированное представление параметров риска / Корченко А.Г., Иванченко Е.В.,  $7.$ Казмирчук С.В. // Защита информации - 2011. - №1. - С. 96-101.

 $8<sup>1</sup>$ Костров Л.Л. Анализ рисков и управление ими [Электронный ресурс] / Костров Л.Л. // Вуте Россия - $2003. - N910(62) - Pexn$  no octvra: http://www.bytemag.ru/articles/detail.php?ID=6655.

Лункий М.Г. Базовые понятия управления риском в сфере информанионной безопасности / Лункий  $\mathbf{Q}$ М.Г., Иванченко Е.В., Казмирчук С.В. // Зашита информации – 2011. – №2. – С. 86-94.

10. Медведовский И. С. Современные методы и средства анализа и контроля рисков информационных систем компаний CRAMM, RiskWatch и ГРИФ [Электронный ресурс] / И. С. Медведовский // (Опубликовано на "SecurityLab") – 2004. – Режим доступа: http://www.ixbt.com/cm/informationsystem-risks012004.shtml.

11. Петренко С. А Управление информационными рисками. Экономически оправданная безопасность / Петренко С. А., Симонов С. В. - М.: Компания АйТи; ДМК Пресс, 2004. - 384 с.

12. Руководство по управлению рисками безопасности. [Электронный ресурс] / Группа разработки решений Майкрософт по безопасности и соответствию, регулятивным нормам и Центр Microsoft security center of excellence. – Режим доступа: http://www.microsoft.com/rus/technet/security.

13. Симонов С. В. Анализ рисков в информационных системах. Практические аспекты. Защита информации [Электронный ресурс] / Симонов С. В. // Конфидент. Безопасность компьютерных систем – 2001. – №2. - С. 48-53 http://www.compulink.ru/images/complink2.pdf - Названия титул. с экрана.

Надійшла: 05.10.2011

Рецензент: д.т.н., проф. Щербак Л.М.